# Linear Regression

A Short Course on Data Analysis Using R Software (2017)

*Wan Nor Arifin (wnarifin@usm.my), Universiti Sains Malaysia Website: sites.google.com/site/wnarifin*

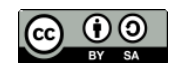

©Wan Nor Arifin under the [Creative Commons Attribution-ShareAlike 4.0 International License.](http://creativecommons.org/licenses/by-sa/4.0/.)

# **Contents**

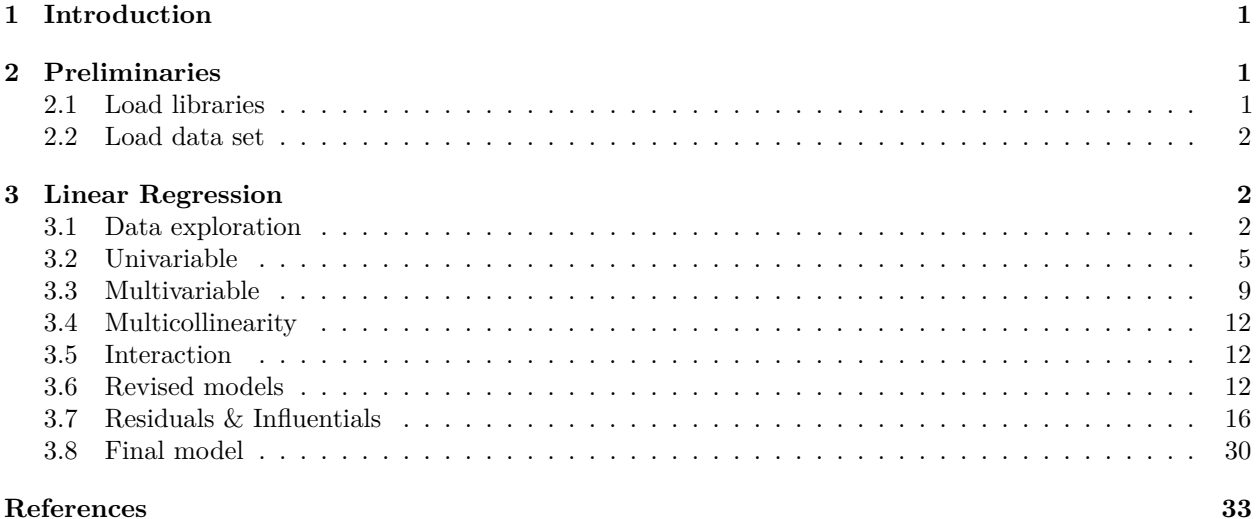

## <span id="page-0-0"></span>**1 Introduction**

Multiple Linear Regression is given by

$$
E(Y|\mathbf{X}) = \beta_0 + \beta_1 X_1 + \dots + \beta_{p-1} X_{p-1} = \beta_0 + \sum \beta_{p-1} X_{p-1}
$$

where the **X** (in bold) denotes a collection of Xs. *p* is the number of estimated parameters.

# <span id="page-0-1"></span>**2 Preliminaries**

#### <span id="page-0-2"></span>**2.1 Load libraries**

**library**(car) **library**(psych)

#### <span id="page-1-0"></span>**2.2 Load data set**

```
salary = Salaries # data from `car`, Salaries for Professors...
`?`(Salaries)
str(salary)
## 'data.frame': 397 obs. of 6 variables:
## $ rank : Factor w/ 3 levels "AsstProf", "AssocProf",..: 3 3 1 3 3 2 3 3 3 3 ...
## $ discipline : Factor w/ 2 levels "A", "B": 2 2 2 2 2 2 2 2 2 2 2 ...
## $ yrs.since.phd: int 19 20 4 45 40 6 30 45 21 18 ...
## $ yrs.service : int 18 16 3 39 41 6 23 45 20 18 ...
## $ sex : Factor w/ 2 levels "Female", "Male": 2 2 2 2 2 2 2 2 2 1 ...
## $ salary : int 139750 173200 79750 115000 141500 97000 175000 147765 119250 129000 ...
names(salary)
## [1] "rank" "discipline" "yrs.since.phd" "yrs.service" "sex"
## [6] "salary"
# - View the levels of categorical variables
lapply(salary[c("rank", "discipline", "sex")], levels)
## $rank
## [1] "AsstProf" "AssocProf" "Prof"
##
## $discipline
## [1] "A" "B"
##
## $sex
## [1] "Female" "Male"
```
### <span id="page-1-1"></span>**3 Linear Regression**

#### <span id="page-1-2"></span>**3.1 Data exploration**

#### **3.1.1 Descriptive statistics**

```
describe(salary[c(3, 4, 6)]) # var 3, 4, 6 are numbers
```

```
## vars n mean sd median trimmed mad min max range
## yrs.since.phd 1 397 22.31 12.89 21 21.83 14.83 1 56 55
## yrs.service 2 397 17.61 13.01 16 16.51 14.83 0 60 60
## salary 3 397 113706.46 30289.04 107300 111401.61 29355.48 57800 231545 173745
## skew kurtosis se
## yrs.since.phd 0.30 -0.81 0.65
## yrs.service 0.65 -0.34 0.65
## salary 0.71 0.18 1520.16
summary(salary[c(1, 2, 5)]) # var 1, 2, 5 are factors
## rank discipline sex
## AsstProf : 67 A:181 Female: 39
## AssocProf: 64 B:216 Male :358
## Prof :266
```
**lapply**(salary[**c**(1, 2, 5)], **function**(x) **summary**(x)**/length**(x) **\*** 100) *# in percent* ## \$rank ## AsstProf AssocProf Prof ## 16.87657 16.12091 67.00252 ## ## \$discipline ## A B ## 45.59194 54.40806 ## ## \$sex ## Female Male ## 9.823678 90.176322 *# - Salary by groups* **describeBy**(salary**\$**salary, salary**\$**rank) ## ## Descriptive statistics by group ## group: AsstProf ## vars n mean sd median trimmed mad min max range skew kurtosis se ## X1 1 67 80775.99 8174.11 79800 80825.6 9340.38 63100 97032 33932 0.08 -1 998.63 ## ------------------------------------------------------------------- ## group: AssocProf ## vars n mean sd median trimmed mad min max range skew kurtosis ## X1 1 64 93876.44 13831.7 95626.5 93937.38 14624.37 62884 126431 63547 -0.08 -0.71 ## se ## X1 1728.96 ## ------------------------------------------------------------------- ## group: Prof ## vars n mean sd median trimmed mad min max range skew ## X1 1 266 126772.1 27718.67 123321.5 125080.8 28409.58 57800 231545 173745 0.58 ## kurtosis se ## X1 0.32 1699.54 **describeBy**(salary**\$**salary, salary**\$**discipline) ## ## Descriptive statistics by group ## group: A ## vars n mean sd median trimmed mad min max range skew kurtosis ## X1 1 181 108548.4 30538.15 104350 105515.3 31653.51 57800 205500 147700 0.84 0.34 ## se ## X1 2269.88 ## ------------------------------------------------------------------- ## group: B ## vars n mean sd median trimmed mad min max range skew ## X1 1 216 118028.7 29459.14 113018.5 116020.4 31162.03 67559 231545 163986 0.67 ## kurtosis se ## X1 0.16 2004.44 **describeBy**(salary**\$**salary, salary**\$**sex) ## ## Descriptive statistics by group

## group: Female

## vars n mean sd median trimmed mad min max range skew kurtosis ## X1 1 39 101002.4 25952.13 103750 99531.06 35229.54 62884 161101 98217 0.42 -0.8 ## se ## X1 4155.67 ## ------------------------------------------------------------------- ## group: Male ## vars n mean sd median trimmed mad min max range skew kurtosis ## X1 1 358 115090.4 30436.93 108043 112748.1 29586.02 57800 231545 173745 0.71 0.15 ## se ## X1 1608.64 *# lapply(salary[c(1,2,5)], function(x) describeBy(salary\$salary, x)) # one line code*

#### **3.1.2 Plots**

#### **multi.hist**(salary[**c**(3, 4, 6)])

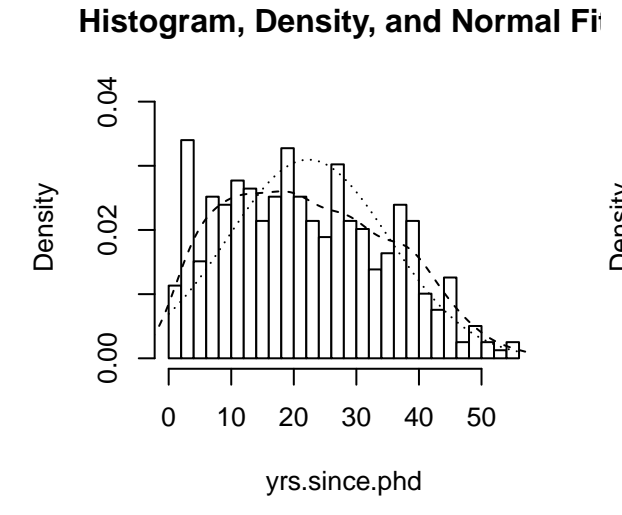

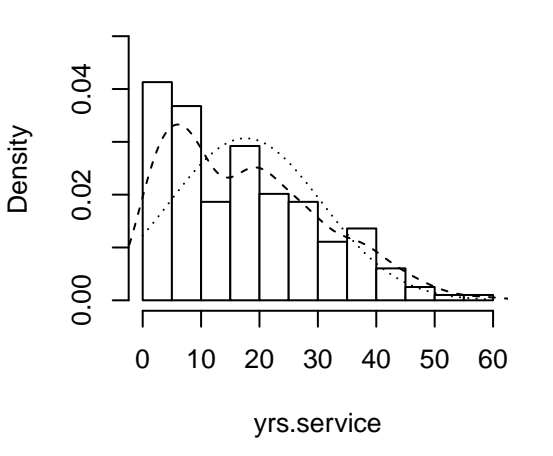

**Histogram, Density, and Normal Fit**

#### **Histogram, Density, and Normal Fit**

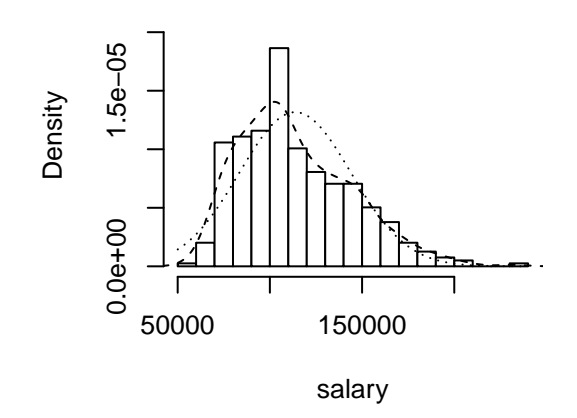

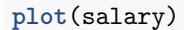

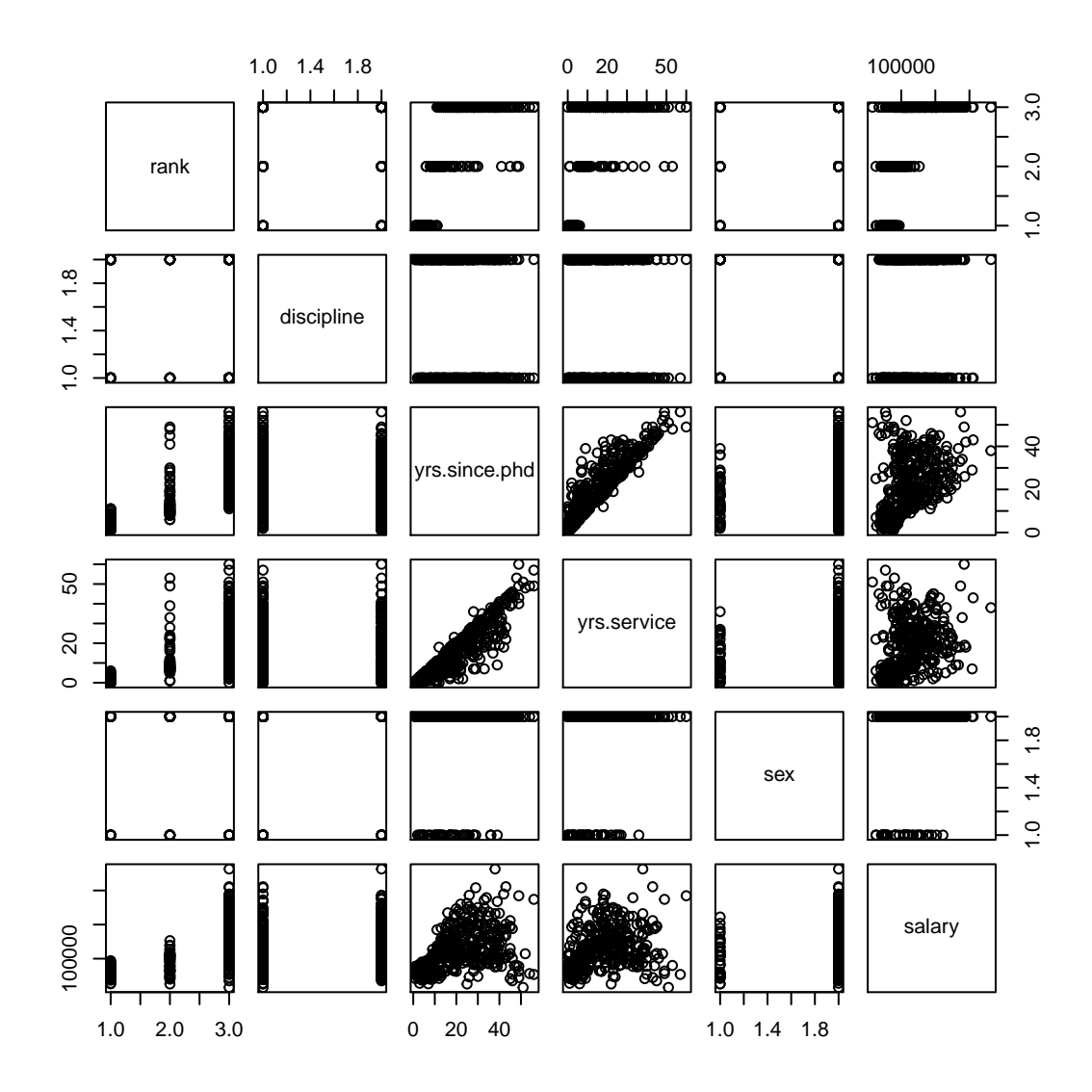

#### <span id="page-4-0"></span>**3.2 Univariable**

**str**(salary)

```
## 'data.frame': 397 obs. of 6 variables:
## $ rank : Factor w/ 3 levels "AsstProf", "AssocProf",..: 3 3 1 3 3 2 3 3 3 3 3 ...
## $ discipline : Factor w/ 2 levels "A", "B": 2 2 2 2 2 2 2 2 2 2 2 ...
## $ yrs.since.phd: int 19 20 4 45 40 6 30 45 21 18 ...
## $ yrs.service : int 18 16 3 39 41 6 23 45 20 18 ...
## $ sex : Factor w/ 2 levels "Female", "Male": 2 2 2 2 2 2 2 2 2 2 1 ...
## $ salary : int 139750 173200 79750 115000 141500 97000 175000 147765 119250 129000 ...
# - Years since PhD,
linear.u.phd = glm(salary ~ yrs.since.phd, data = salary)
summary(linear.u.phd)
##
## Call:
## glm(formula = salary ~ yrs.since.phd, data = salary)
##
## Deviance Residuals:
```

```
## Min 1Q Median 3Q Max
## -84171 -19432 -2858 16086 102383
##
## Coefficients:
## Estimate Std. Error t value Pr(>|t|)
## (Intercept) 91718.7 2765.8 33.162 <2e-16 ***
## yrs.since.phd 985.3 107.4 9.177 <2e-16 ***
## ---
## Signif. codes: 0 '***' 0.001 '**' 0.01 '*' 0.05 '.' 0.1 ' ' 1
##
## (Dispersion parameter for gaussian family taken to be 758098328)
##
## Null deviance: 3.6330e+11 on 396 degrees of freedom
## Residual deviance: 2.9945e+11 on 395 degrees of freedom
## AIC: 9247.8
##
## Number of Fisher Scoring iterations: 2
# - Years in service,
linear.u.ser = glm(salary ~ yrs.service, data = salary)
summary(linear.u.ser)
##
## Call:
## glm(formula = salary ~ yrs.service, data = salary)
##
## Deviance Residuals:
## Min 1Q Median 3Q Max
## -81933 -20511 -3776 16417 101947
##
## Coefficients:
## Estimate Std. Error t value Pr(>|t|)
## (Intercept) 99974.7 2416.6 41.37 < 2e-16 ***
## yrs.service 779.6 110.4 7.06 7.53e-12 ***
## ---
## Signif. codes: 0 '***' 0.001 '**' 0.01 '*' 0.05 '.' 0.1 ' ' 1
##
## (Dispersion parameter for gaussian family taken to be 816686970)
##
## Null deviance: 3.6330e+11 on 396 degrees of freedom
## Residual deviance: 3.2259e+11 on 395 degrees of freedom
## AIC: 9277.4
##
## Number of Fisher Scoring iterations: 2
# - Rank,
linear.u.ran = glm(salary ~ rank, data = salary)
summary(linear.u.ran)
##
## Call:
## glm(formula = salary ~ rank, data = salary)
##
## Deviance Residuals:
## Min 1Q Median 3Q Max
## -68972 -16376 -1580 11755 104773
```

```
6
```

```
##
## Coefficients:
## Estimate Std. Error t value Pr(>|t|)
## (Intercept) 80776 2887 27.976 < 2e-16 ***
## rankAssocProf 13100 4131 3.171 0.00164 **
## rankProf 45996 3230 14.238 < 2e-16 ***
## ---
## Signif. codes: 0 '***' 0.001 '**' 0.01 '*' 0.05 '.' 0.1 ' ' 1
##
## (Dispersion parameter for gaussian family taken to be 558550449)
##
## Null deviance: 3.6330e+11 on 396 degrees of freedom
## Residual deviance: 2.2007e+11 on 394 degrees of freedom
## AIC: 9127.5
##
## Number of Fisher Scoring iterations: 2
# - Discipline,
linear.u.dis = glm(salary ~ discipline, data = salary)
summary(linear.u.dis)
##
## Call:
## glm(formula = salary ~ discipline, data = salary)
##
## Deviance Residuals:
## Min 1Q Median 3Q Max
## -50748 -24611 -4429 19138 113516
##
## Coefficients:
## Estimate Std. Error t value Pr(>|t|)
## (Intercept) 108548 2227 48.751 < 2e-16 ***
## disciplineB 9480 3019 3.141 0.00181 **
## ---
## Signif. codes: 0 '***' 0.001 '**' 0.01 '*' 0.05 '.' 0.1 ' ' 1
##
## (Dispersion parameter for gaussian family taken to be 897341368)
##
## Null deviance: 3.6330e+11 on 396 degrees of freedom
## Residual deviance: 3.5445e+11 on 395 degrees of freedom
## AIC: 9314.8
##
## Number of Fisher Scoring iterations: 2
# - Sex,
linear.u.sex = glm(salary ~ sex, data = salary)
summary(linear.u.sex)
##
## Call:
## glm(formula = salary ~ sex, data = salary)##
## Deviance Residuals:
## Min 1Q Median 3Q Max
## -57290 -23502 -6828 19710 116455
##
```

```
7
```

```
## Coefficients:
## Estimate Std. Error t value Pr(>|t|)
## (Intercept) 101002 4809 21.001 < 2e-16 ***
## sexMale 14088 5065 2.782 0.00567 **
## ---
## Signif. codes: 0 '***' 0.001 '**' 0.01 '*' 0.05 '.' 0.1 ' ' 1
##
## (Dispersion parameter for gaussian family taken to be 902077538)
##
## Null deviance: 3.6330e+11 on 396 degrees of freedom
## Residual deviance: 3.5632e+11 on 395 degrees of freedom
## AIC: 9316.9
##
## Number of Fisher Scoring iterations: 2
# - LR test
linear.u0 = glm(salarv - 1, data = salary)summary(linear.u0)
##
## Call:
## glm(formula = salary ~ 1, data = salary)##
## Deviance Residuals:
## Min 1Q Median 3Q Max
## -55906 -22706 -6406 20479 117839
##
## Coefficients:
## Estimate Std. Error t value Pr(>|t|)
## (Intercept) 113706 1520 74.8 <2e-16 ***
## ---
## Signif. codes: 0 '***' 0.001 '**' 0.01 '*' 0.05 '.' 0.1 ' ' 1
##
## (Dispersion parameter for gaussian family taken to be 917425865)
##
## Null deviance: 3.633e+11 on 396 degrees of freedom
## Residual deviance: 3.633e+11 on 396 degrees of freedom
## AIC: 9322.6
##
## Number of Fisher Scoring iterations: 2
cat(name(salary), sep = " + ")## rank + discipline + yrs.since.phd + yrs.service + sex + salary
add1(linear.u0, scope = ~rank + discipline + yrs.since.phd + yrs.service + sex, test = "LRT")
## Single term additions
##
## Model:
## salary ~ 1
## Df Deviance AIC scaled dev. Pr(>Chi)
## <none> 3.6330e+11 9322.6
## rank 2 2.2007e+11 9127.5 199.012 < 2.2e-16 ***
## discipline 1 3.5445e+11 9314.8 9.792 0.001753 **
## yrs.since.phd 1 2.9945e+11 9247.8
```

```
## yrs.service 1 3.2259e+11 9277.4 47.181 6.472e-12 ***
## sex 1 3.5632e+11 9316.9 7.702 0.005517 **
## ---
## Signif. codes: 0 '***' 0.001 '**' 0.01 '*' 0.05 '.' 0.1 ' ' 1
# - p on adding that var = univar
```
#### <span id="page-8-0"></span>**3.3 Multivariable**

```
# - All
linear.m.all = glm(salary ~ rank + discipline + yrs.since.phd + yrs.service + sex, data = salary)
summary(linear.m.all)
##
## Call:
## glm(formula = salary ~ rank + discipline + yrs.since.phd + yrs.service +
## sex, data = salary)
##
## Deviance Residuals:
## Min 1Q Median 3Q Max
## -65248 -13211 -1775 10384 99592
##
## Coefficients:
## Estimate Std. Error t value Pr(>|t|)
## (Intercept) 65955.2 4588.6 14.374 < 2e-16 ***
## rankAssocProf 12907.6 4145.3 3.114 0.00198 **
## rankProf 45066.0 4237.5 10.635 < 2e-16 ***
## disciplineB 14417.6 2342.9 6.154 1.88e-09 ***
## yrs.since.phd 535.1 241.0 2.220 0.02698 *
## yrs.service -489.5 211.9 -2.310 0.02143 *
## sexMale 4783.5 3858.7 1.240 0.21584
## ---
## Signif. codes: 0 '***' 0.001 '**' 0.01 '*' 0.05 '.' 0.1 ' ' 1
##
## (Dispersion parameter for gaussian family taken to be 507990599)
##
## Null deviance: 3.6330e+11 on 396 degrees of freedom
## Residual deviance: 1.9812e+11 on 390 degrees of freedom
## AIC: 9093.8
##
## Number of Fisher Scoring iterations: 2
drop1(linear.m.all, test = "LRT") # p on rmv that var
## Single term deletions
##
## Model:
## salary ~ rank + discipline + yrs.since.phd + yrs.service + sex
## Df Deviance AIC scaled dev. Pr(>Chi)
## <none> 1.9812e+11 9093.8
## rank 2 2.6762e+11 9209.2 119.389 < 2.2e-16 ***
## discipline 1 2.1735e+11 9128.6 36.791 1.315e-09 ***
## yrs.since.phd 1 2.0062e+11 9096.8 4.986 0.02555 *
## yrs.service 1 2.0083e+11 9097.2 5.394 0.02021 *
```

```
## sex 1 1.9890e+11 9093.4 1.561 0.21147
## ---
## Signif. codes: 0 '***' 0.001 '**' 0.01 '*' 0.05 '.' 0.1 ' ' 1
# - Stepwise
linear.m.step = step(linear.m.all, direction = "both")
## Start: AIC=9093.83
## salary ~ rank + discipline + yrs.since.phd + yrs.service + sex
##
## Df Deviance AIC
## - sex 1 1.9890e+11 9093.4
## <none> 1.9812e+11 9093.8
## - yrs.since.phd 1 2.0062e+11 9096.8
## - yrs.service 1 2.0083e+11 9097.2
## - discipline 1 2.1735e+11 9128.6
## - rank 2 2.6762e+11 9209.2
##
## Step: AIC=9093.39
## salary ~ rank + discipline + yrs.since.phd + yrs.service
##
## Df Deviance AIC
## <none> 1.9890e+11 9093.4
## + sex 1 1.9812e+11 9093.8
## - yrs.since.phd 1 2.0140e+11 9096.3
## - yrs.service 1 2.0147e+11 9096.5
## - discipline 1 2.1839e+11 9128.5
## - rank 2 2.6958e+11 9210.1
summary(linear.m.step)
##
## Call:
## glm(formula = salary ~ rank + discipline + yrs.since.phd + yrs.service,
## data = salary)
##
## Deviance Residuals:
## Min 1Q Median 3Q Max
## -65244 -13498 -1455 9638 99682
##
## Coefficients:
## Estimate Std. Error t value Pr(>|t|)
## (Intercept) 69869.0 3332.1 20.968 < 2e-16 ***
## rankAssocProf 12831.5 4147.7 3.094 0.00212 **
## rankProf 45287.7 4236.7 10.689 < 2e-16 ***
## disciplineB 14505.2 2343.4 6.190 1.52e-09 ***
## yrs.since.phd 534.6 241.2 2.217 0.02720 *
## yrs.service -476.7 211.8 -2.250 0.02497 *
## ---
## Signif. codes: 0 '***' 0.001 '**' 0.01 '*' 0.05 '.' 0.1 ' ' 1
##
## (Dispersion parameter for gaussian family taken to be 508688005)
##
## Null deviance: 3.633e+11 on 396 degrees of freedom
## Residual deviance: 1.989e+11 on 391 degrees of freedom
```

```
## AIC: 9093.4
##
## Number of Fisher Scoring iterations: 2
linear.m.step$anova
## Step Df Deviance Resid. Df Resid. Dev AIC
## 1 NA NA 390 198116333525 9093.826
## 2 - sex 1 780676354 391 198897009879 9093.388
# - Chosen model
linear.m1 = glm(salary ~ rank + discipline + yrs.since.phd + yrs.service, data = salary)
summary(linear.m1)
##
## Call:
## glm(formula = salary ~ rank + discipline + yrs.since.phd + yrs.service,
## data = salary)
##
## Deviance Residuals:
## Min 1Q Median 3Q Max
## -65244 -13498 -1455 9638 99682
##
## Coefficients:
## Estimate Std. Error t value Pr(>|t|)
## (Intercept) 69869.0 3332.1 20.968 < 2e-16 ***
## rankAssocProf 12831.5 4147.7 3.094 0.00212 **
## rankProf 45287.7 4236.7 10.689 < 2e-16 ***
                         2343.4 6.190 1.52e-09 ***
## yrs.since.phd 534.6 241.2 2.217 0.02720 *
## yrs.service -476.7 211.8 -2.250 0.02497 *
## ---
## Signif. codes: 0 '***' 0.001 '**' 0.01 '*' 0.05 '.' 0.1 ' ' 1
##
## (Dispersion parameter for gaussian family taken to be 508688005)
##
## Null deviance: 3.633e+11 on 396 degrees of freedom
## Residual deviance: 1.989e+11 on 391 degrees of freedom
## AIC: 9093.4
##
## Number of Fisher Scoring iterations: 2
# - LR test
drop1(linear.m1, test = "LRT") # p on rmv that var
## Single term deletions
##
## Model:
## salary ~ rank + discipline + yrs.since.phd + yrs.service
## Df Deviance AIC scaled dev. Pr(>Chi)
## <none> 1.9890e+11 9093.4
## rank 2 2.6958e+11 9210.1 120.713 < 2.2e-16 ***
## discipline 1 2.1839e+11 9128.5 37.111 1.116e-09 ***
## yrs.since.phd 1 2.0140e+11 9096.3 4.959 0.02595 *
## yrs.service  1 2.0147e+11 9096.5  5.109  0.02380 *
## ---
```

```
11
```
## Signif. codes: 0 '\*\*\*' 0.001 '\*\*' 0.01 '\*' 0.05 '.' 0.1 ' ' 1

#### <span id="page-11-0"></span>**3.4 Multicollinearity**

```
cbind(summary(linear.m1)$coefficients[, 1:2]) # SE
## Estimate Std. Error
## (Intercept) 69869.0110 3332.1448
## rankAssocProf 12831.5375 4147.6685
## rankProf 45287.6890 4236.6534
## disciplineB 14505.1514 2343.4181
## yrs.since.phd 534.6313 241.1593
## yrs.service -476.7179 211.8312
vif(linear.m1) # VIF
\text{#}\# GVIF Df GVIF<sup>\hat{}(1/(2*Df))</sup>
## rank 2.003562 2 1.189736
## discipline 1.063139 1 1.031086
## yrs.since.phd 7.518920 1 2.742065
```
## yrs.service 5.908984 1 2.430840

#### <span id="page-11-1"></span>**3.5 Interaction**

```
add1(linear.m1, scope = ~. + rank * discipline * yrs.since.phd * yrs.service, test = "LRT")
## Single term additions
##
## Model:
## salary ~ rank + discipline + yrs.since.phd + yrs.service
## Df Deviance AIC scaled dev. Pr(>Chi)
## <none> 1.9890e+11 9093.4
## rank:discipline 2 1.9838e+11 9096.4 1.0300 0.597506
## rank:yrs.since.phd 2 1.9800e+11 9095.6 1.8025 0.406066
## discipline:yrs.since.phd 1 1.9879e+11 9095.2 0.2231 0.636696
## rank:yrs.service 2 1.9808e+11 9095.8 1.6264 0.443440
## discipline:yrs.service 1 1.9623e+11 9090.0 5.3563 0.020648 *
## yrs.since.phd:yrs.service 1 1.9554e+11 9088.6 6.7650 0.009296 **
## ---
## Signif. codes: 0 '***' 0.001 '**' 0.01 '*' 0.05 '.' 0.1 ' ' 1
# - two interactions: discipline:yrs.service; yrs.since.phd:yrs.service
```
#### <span id="page-11-2"></span>**3.6 Revised models**

```
linear.m2 = glm(salary ~ rank + discipline + yrs.since.phd + yrs.service + yrs.since.phd:yrs.service +
   discipline:yrs.service, data = salary)
summary(linear.m2) # interractions included
##
## Call:
```

```
## glm(formula = salary ~ rank + discipline + yrs.since.phd + yrs.service +
```

```
## yrs.since.phd:yrs.service + discipline:yrs.service, data = salary)
##
## Deviance Residuals:
## Min 1Q Median 3Q Max
## -66219 -12814 -1483 9640 95308
##
## Coefficients:
## Estimate Std. Error t value Pr(>|t|)
## (Intercept) 70067.114 4211.523 16.637 < 2e-16 ***
## rankAssocProf 6358.223 4814.292 1.321 0.1874
## rankProf 34988.186 5771.198 6.063 3.17e-09 ***
## disciplineB 8222.623 3905.270 2.106 0.0359 *
## yrs.since.phd 979.652 302.345 3.240 0.0013 **
## yrs.service 82.678 396.800 0.208 0.8351
## yrs.since.phd:yrs.service -21.301
## disciplineB:yrs.service 351.296 178.164 1.972 0.0493 *
## ---
## Signif. codes: 0 '***' 0.001 '**' 0.01 '*' 0.05 '.' 0.1 ' ' 1
##
## (Dispersion parameter for gaussian family taken to be 497690316)
##
## Null deviance: 3.633e+11 on 396 degrees of freedom
## Residual deviance: 1.936e+11 on 389 degrees of freedom
## AIC: 9086.7
##
## Number of Fisher Scoring iterations: 2
vif(linear.m2) # very large VIF
\text{H}\text{H} GVIF Df GVIF<sup>^</sup>(1/(2*Df))
## rank 3.800437 2 1.396235
## discipline 3.017760 1 1.737170
## yrs.since.phd 12.079364 1 3.475538
## yrs.service 21.191824 1 4.603458
## yrs.since.phd:yrs.service 25.255181 1 5.025453
## discipline:yrs.service 3.548516 1 1.883750
# - remove yrs.since.phd, yrs.service
linear.m1.1 = glm(salary ~ rank + discipline, data = salary)
summary(linear.m1.1)
##
## Call:
## glm(formula = salary ~ rank + discipline, data = salary)
##
## Deviance Residuals:
## Min 1Q Median 3Q Max
## -65990 -14049 -1288 10760 97996
##
## Coefficients:
## Estimate Std. Error t value Pr(>|t|)
## (Intercept) 71944 3135 22.948 < 2e-16 ***
## rankAssocProf 13762 3961 3.475 0.000569 ***
## rankProf 47844 3112 15.376 < 2e-16 ***
## disciplineB 13761 2296 5.993 4.65e-09 ***
```

```
## ---
## Signif. codes: 0 '***' 0.001 '**' 0.01 '*' 0.05 '.' 0.1 ' ' 1
##
## (Dispersion parameter for gaussian family taken to be 513076201)
##
## Null deviance: 3.6330e+11 on 396 degrees of freedom
## Residual deviance: 2.0164e+11 on 393 degrees of freedom
## AIC: 9094.8
##
## Number of Fisher Scoring iterations: 2
# effect of adding them
add1(linear.m1.1, scope = ~. + yrs.since.phd + yrs.service, test = "LRT")
## Single term additions
##
## Model:
## salary ~ rank + discipline
## Df Deviance AIC scaled dev. Pr(>Chi)
## <none> 2.0164e+11 9094.8
## yrs.since.phd 1 2.0147e+11 9096.5 0.32628 0.5679
## yrs.service 1 2.0140e+11 9096.3 0.47649 0.4900
# - add yrs.since.phd
linear.m1.2 = glm(salary ~ rank + discipline + yrs.since.phd, data = salary)
summary(linear.m1.2)
##
## Call:
## glm(formula = salary ~ rank + discipline + yrs.since.phd, data = salary)##
## Deviance Residuals:
## Min 1Q Median 3Q Max
## -67395 -13480 -1536 10416 97166
##
## Coefficients:
## Estimate Std. Error t value Pr(>|t|)
## (Intercept) 71405.40 3278.32 21.781 < 2e-16 ***
## rankAssocProf 13030.16 4168.17 3.126 0.0019 **
## rankProf 46211.57 4238.52 10.903 < 2e-16 ***
## disciplineB 14028.68 2345.90 5.980 5.03e-09 ***
## yrs.since.phd 71.92 126.68 0.568 0.5706
## ---
## Signif. codes: 0 '***' 0.001 '**' 0.01 '*' 0.05 '.' 0.1 ' ' 1
##
## (Dispersion parameter for gaussian family taken to be 513962494)
##
## Null deviance: 3.6330e+11 on 396 degrees of freedom
## Residual deviance: 2.0147e+11 on 392 degrees of freedom
## AIC: 9096.5
##
## Number of Fisher Scoring iterations: 2
# - add yrs.service
linear.m1.3 = glm(salary ~ rank + discipline + yrs.service, data = salary)
summary(linear.m1.3)
```

```
##
## Call:
## glm(formula = salary ~ rank + discipline + yrs.service, data = salary)
##
## Deviance Residuals:
## Min 1Q Median 3Q Max
## -64198 -14040 -1299 10724 99253
##
## Coefficients:
## Estimate Std. Error t value Pr(>|t|)
## (Intercept) 72253.53 3169.48 22.797 < 2e-16 ***
## rankAssocProf 14483.23 4100.53 3.532 0.000461 ***
## rankProf 49377.50 3832.90 12.883 < 2e-16 ***
## disciplineB 13561.43 2315.91 5.856 1.01e-08 ***
## yrs.service -76.33 111.25 -0.686 0.493039
## ---
## Signif. codes: 0 '***' 0.001 '**' 0.01 '*' 0.05 '.' 0.1 ' ' 1
##
## (Dispersion parameter for gaussian family taken to be 513768063)
##
## Null deviance: 3.633e+11 on 396 degrees of freedom
## Residual deviance: 2.014e+11 on 392 degrees of freedom
## AIC: 9096.3
##
## Number of Fisher Scoring iterations: 2
summary(linear.m1) # too much discrepancy between model w & w/out yrs.since.phd, yrs.service
##
## Call:
## glm(formula = salary ~ rank + discipline + yrs.since.phd + yrs.service,
## data = salary)
##
## Deviance Residuals:
## Min 1Q Median 3Q Max
## -65244 -13498 -1455 9638 99682
##
## Coefficients:
## Estimate Std. Error t value Pr(>|t|)
## (Intercept) 69869.0 3332.1 20.968 < 2e-16 ***
## rankAssocProf 12831.5 4147.7 3.094 0.00212 **
## rankProf 45287.7 4236.7 10.689 < 2e-16 ***
## disciplineB 14505.2 2343.4 6.190 1.52e-09 ***
## yrs.since.phd 534.6 241.2 2.217 0.02720 *
## yrs.service -476.7 211.8 -2.250 0.02497 *
## ---
## Signif. codes: 0 '***' 0.001 '**' 0.01 '*' 0.05 '.' 0.1 ' ' 1
##
## (Dispersion parameter for gaussian family taken to be 508688005)
##
## Null deviance: 3.633e+11 on 396 degrees of freedom
## Residual deviance: 1.989e+11 on 391 degrees of freedom
## AIC: 9093.4
##
## Number of Fisher Scoring iterations: 2
```

```
# - the chosen one
linear.m3 = linear.m1.1 # salary ~ rank + discipline
summary(linear.m3)
##
## Call:
## glm(formula = salary ~ rank + discipline, data = salary)
##
## Deviance Residuals:
## Min 1Q Median 3Q Max
## -65990 -14049 -1288 10760 97996
##
## Coefficients:
## Estimate Std. Error t value Pr(>|t|)
## (Intercept) 71944 3135 22.948 < 2e-16 ***
## rankAssocProf 13762 3961 3.475 0.000569 ***
## rankProf 47844 3112 15.376 < 2e-16 ***
## disciplineB 13761 2296 5.993 4.65e-09 ***
## ---
## Signif. codes: 0 '***' 0.001 '**' 0.01 '*' 0.05 '.' 0.1 ' ' 1
##
## (Dispersion parameter for gaussian family taken to be 513076201)
##
## Null deviance: 3.6330e+11 on 396 degrees of freedom
## Residual deviance: 2.0164e+11 on 393 degrees of freedom
## AIC: 9094.8
##
## Number of Fisher Scoring iterations: 2
```
### <span id="page-15-0"></span>**3.7 Residuals & Influentials**

```
plot(linear.m3) # all defaults 1:4
```
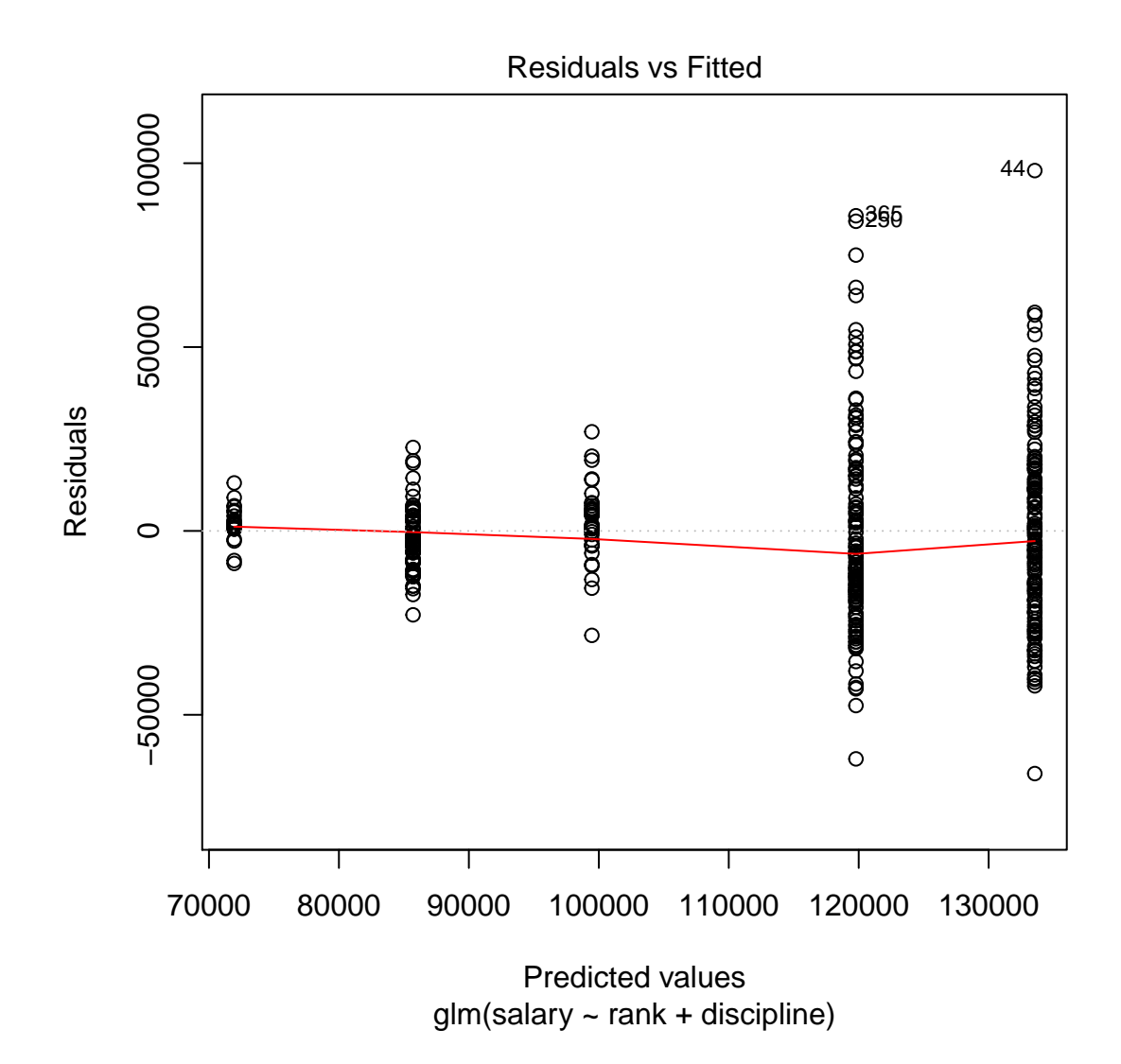

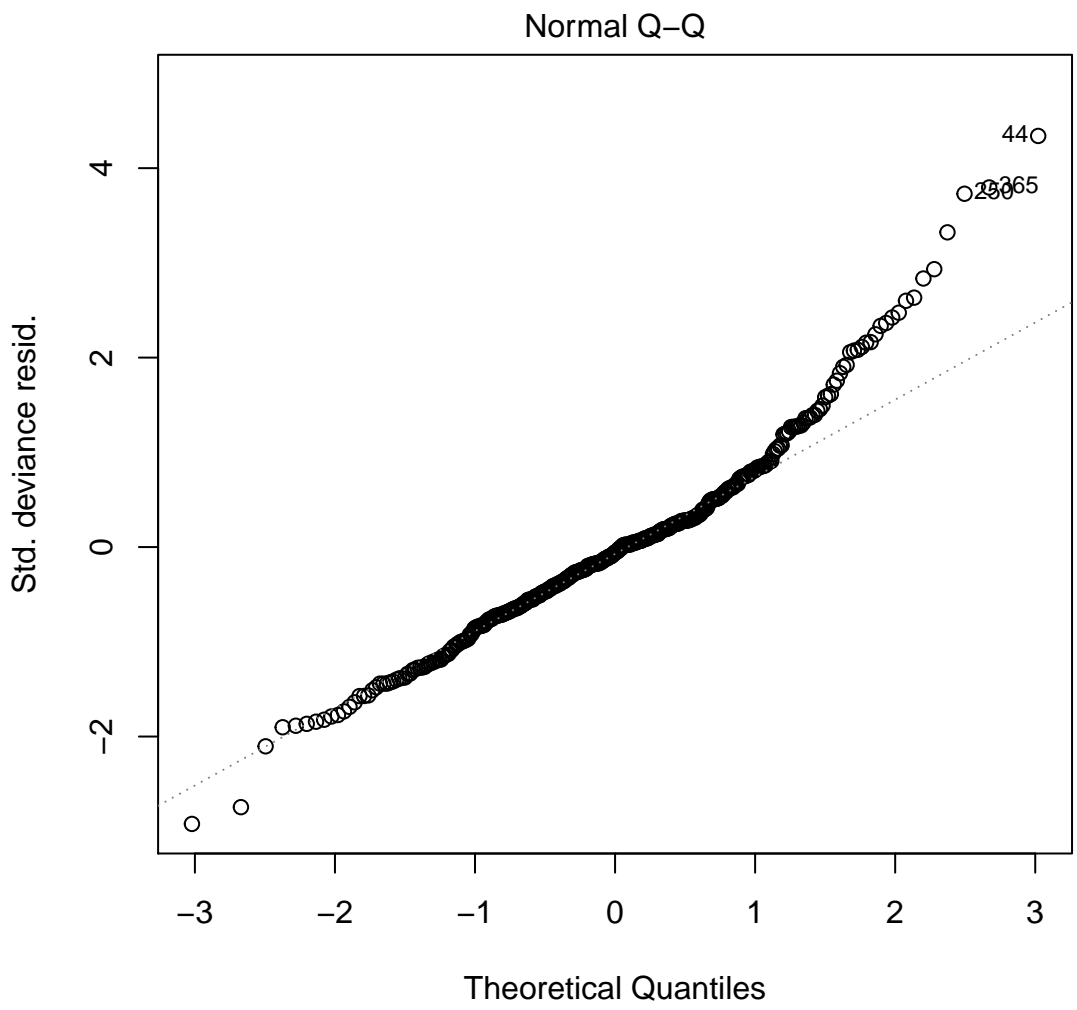

glm(salary ~ rank + discipline)

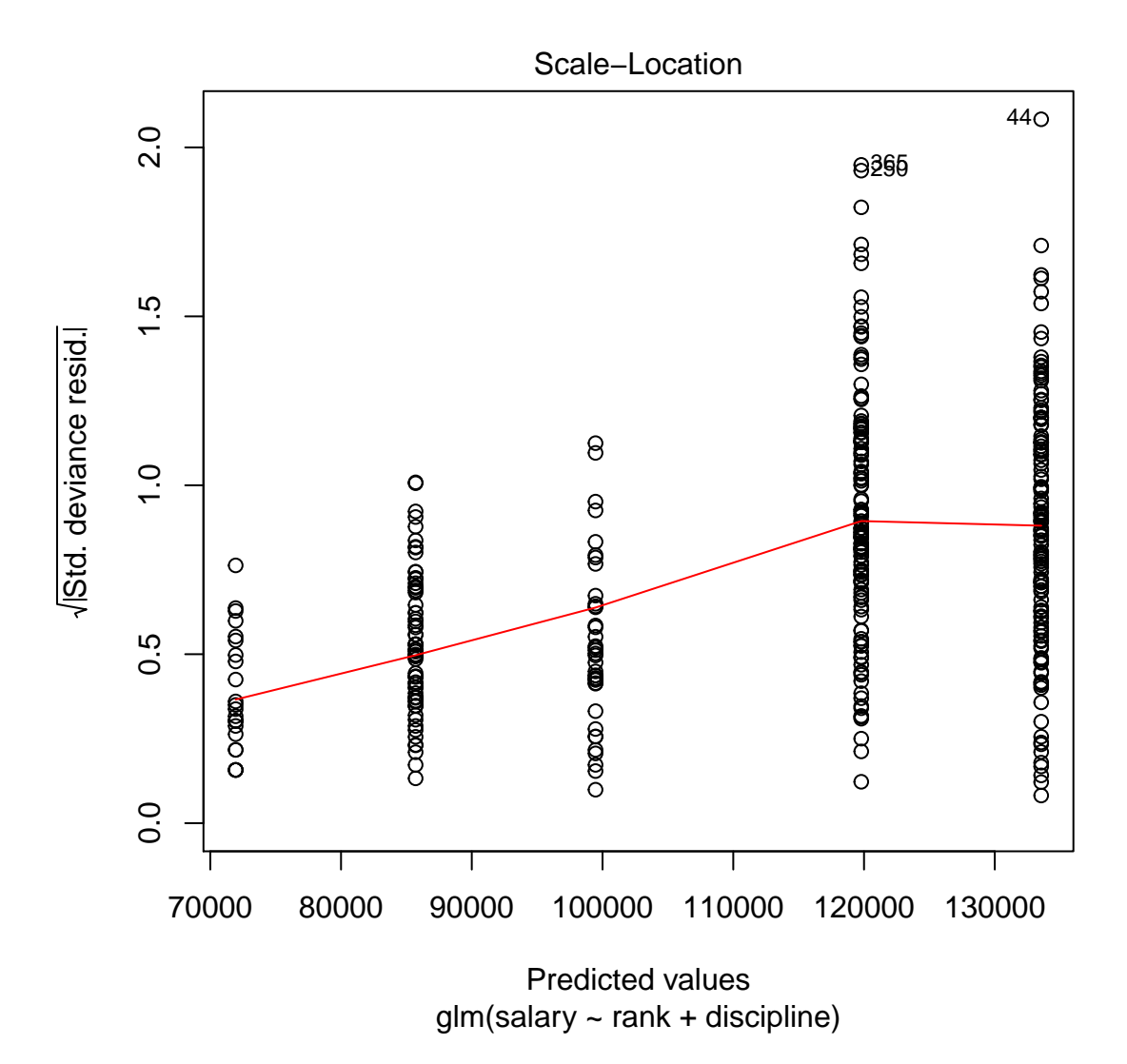

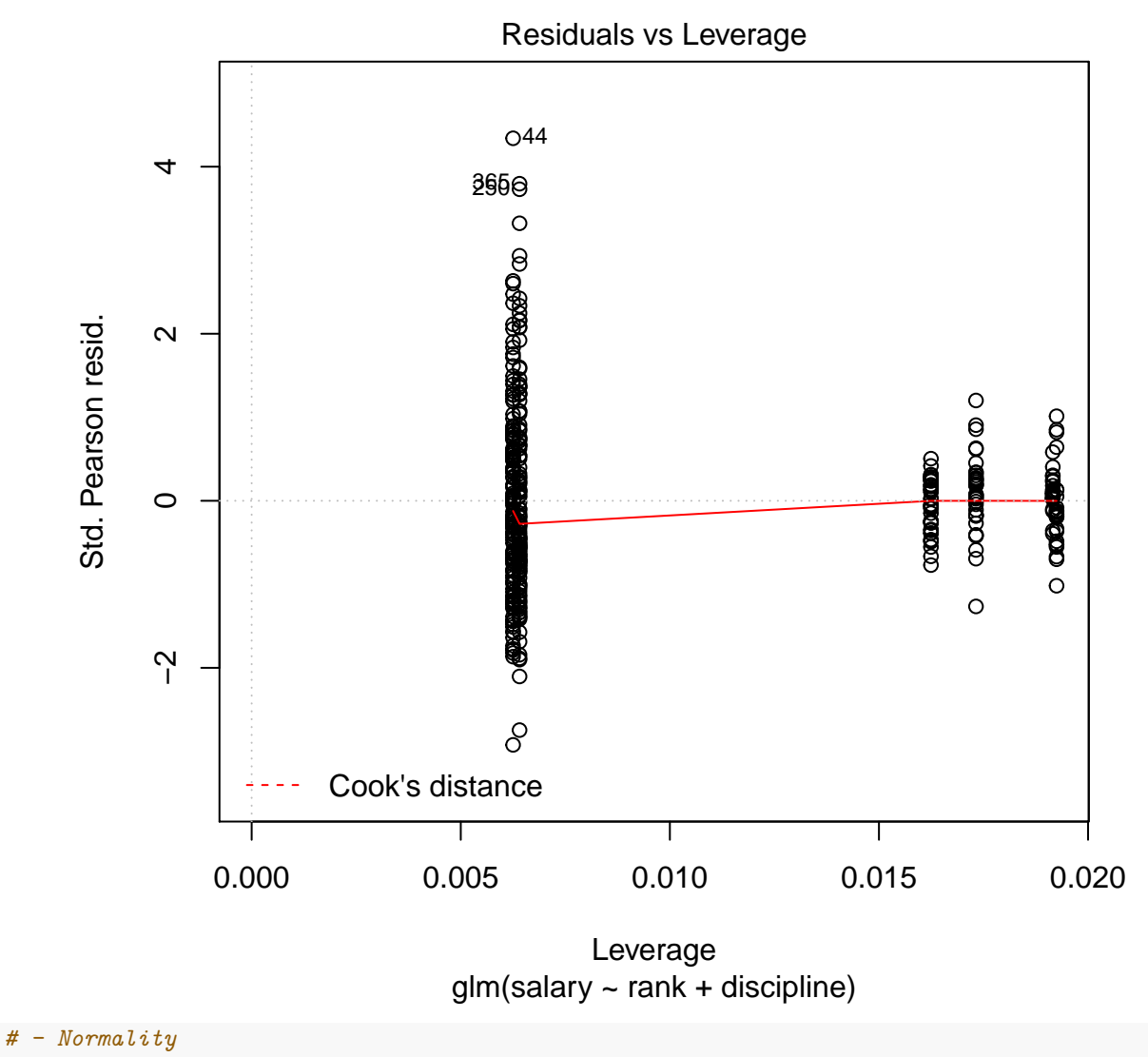

**hist**(**resid**(linear.m3), main = "Residuals", xlab = "Residuals", ylab = "Frequency")

# **Residuals**

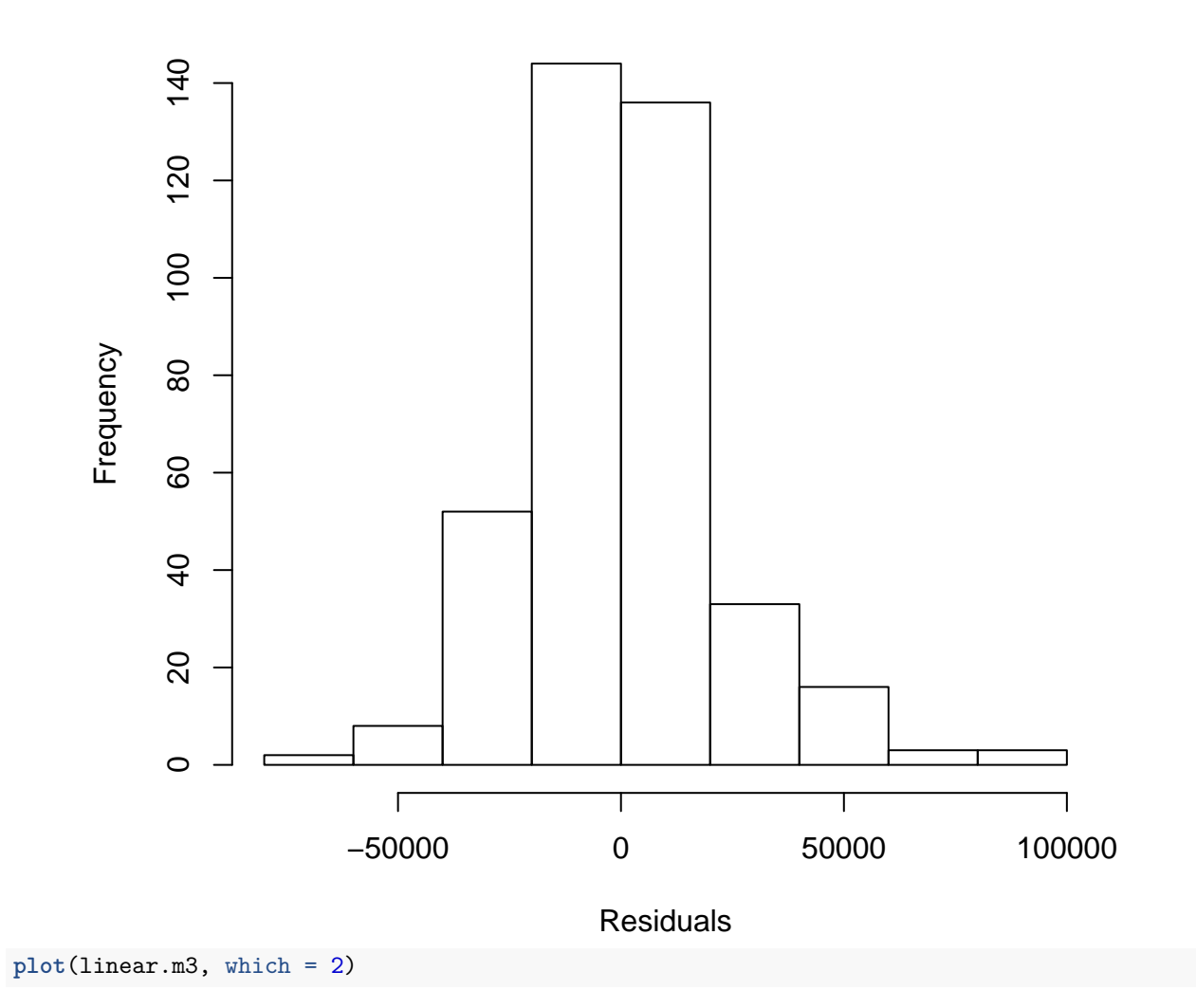

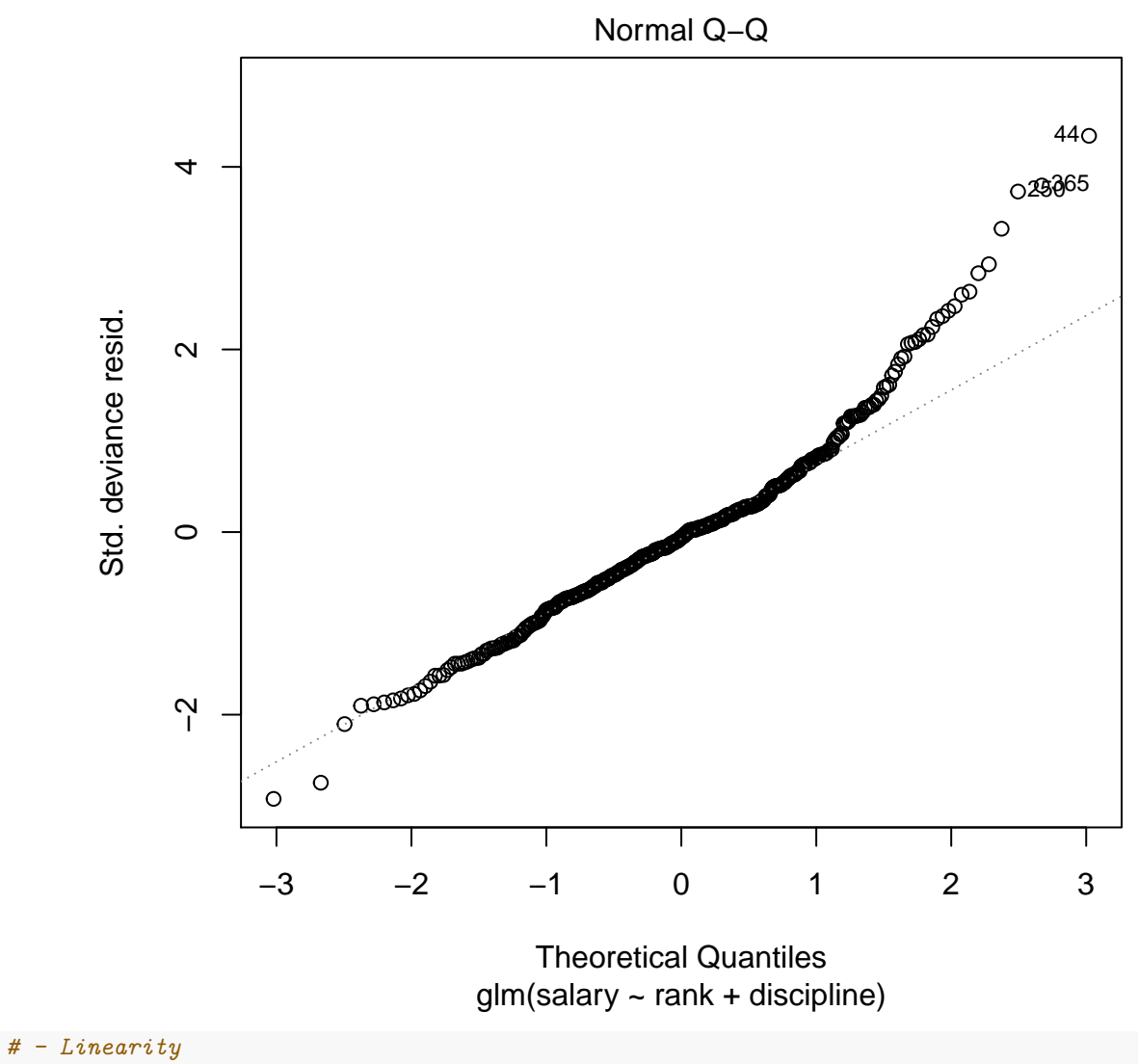

**plot**(linear.m3, which = 1) *# residuals vs predicted*

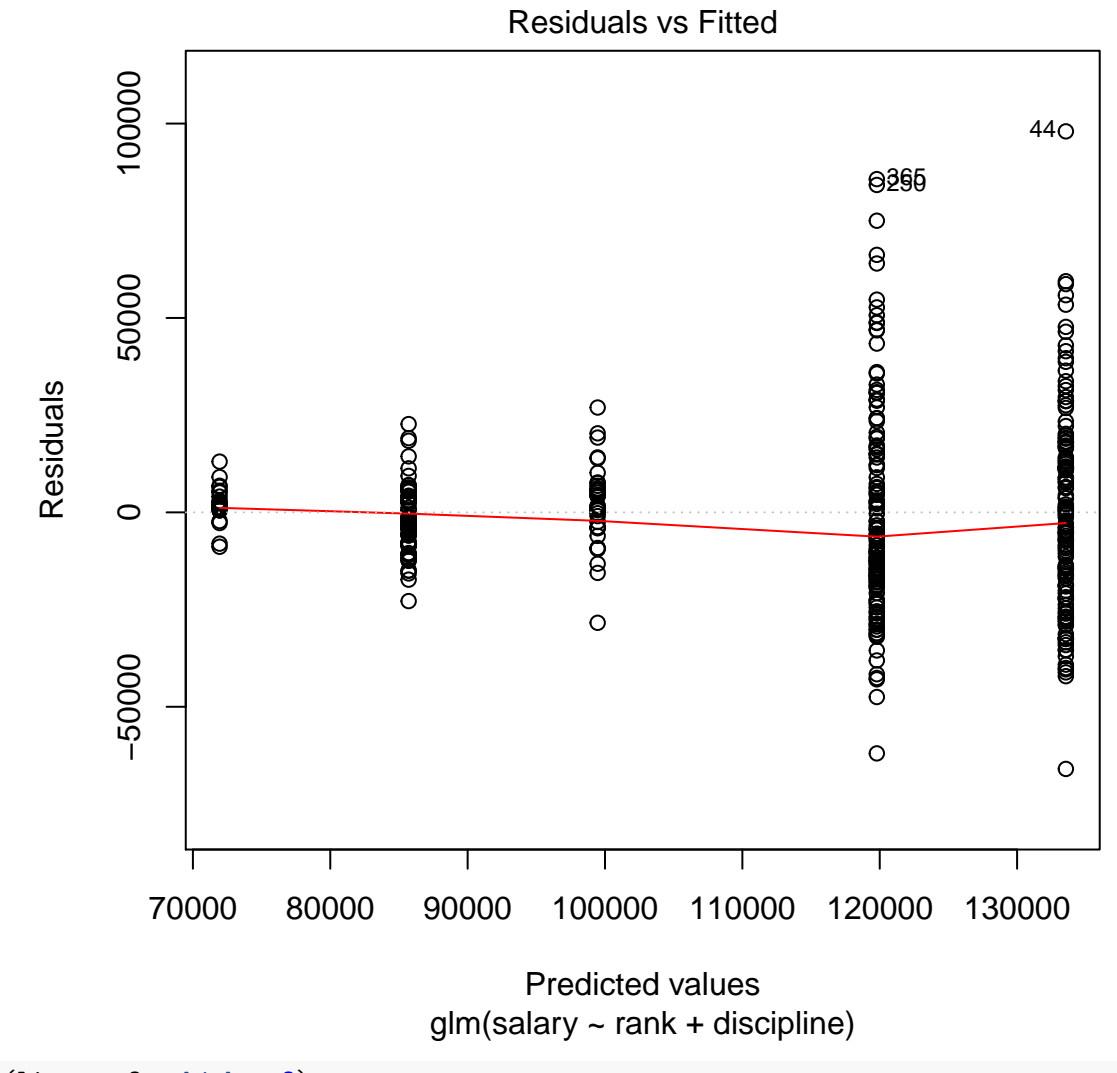

**plot**(linear.m3, which = 3)

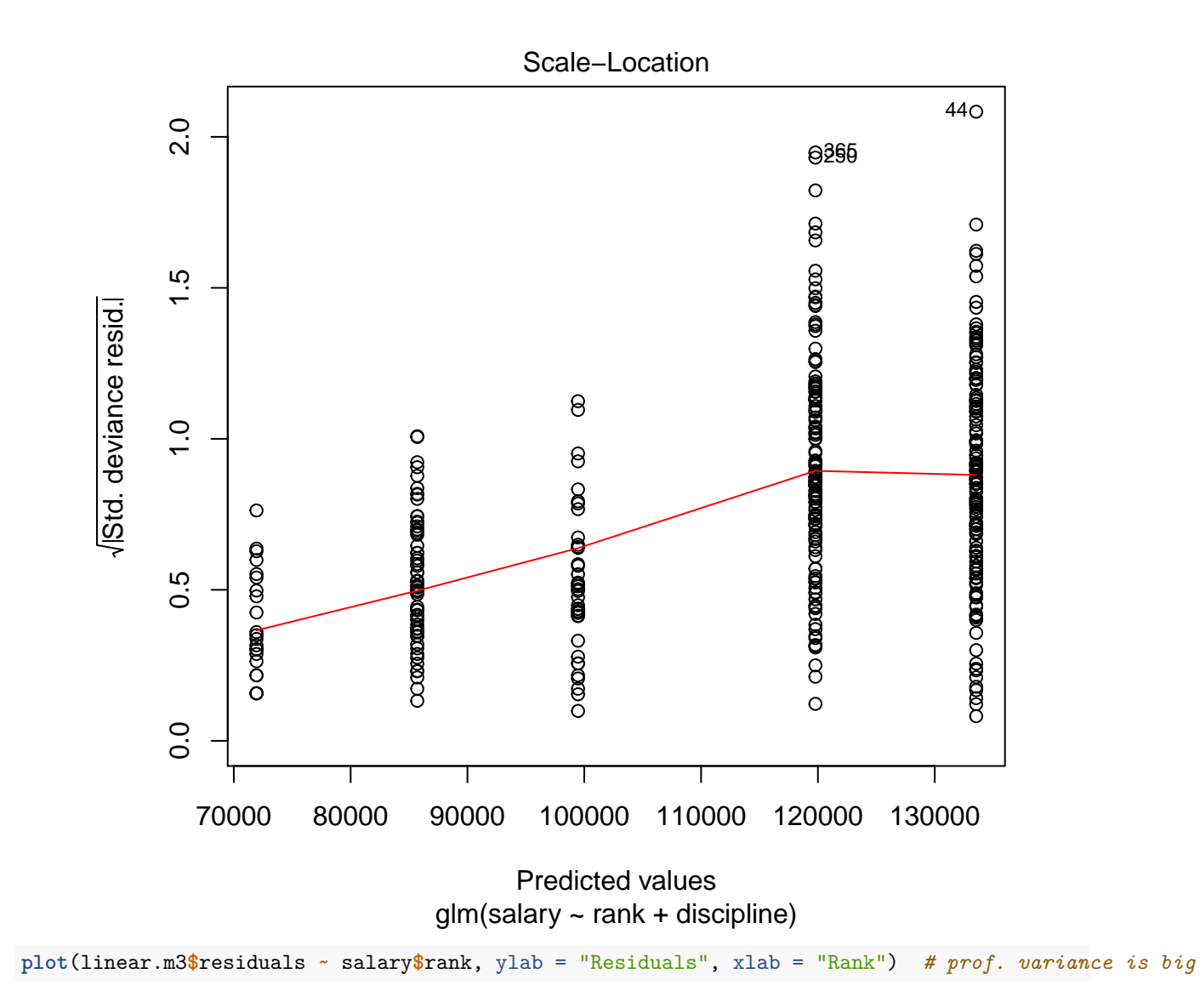

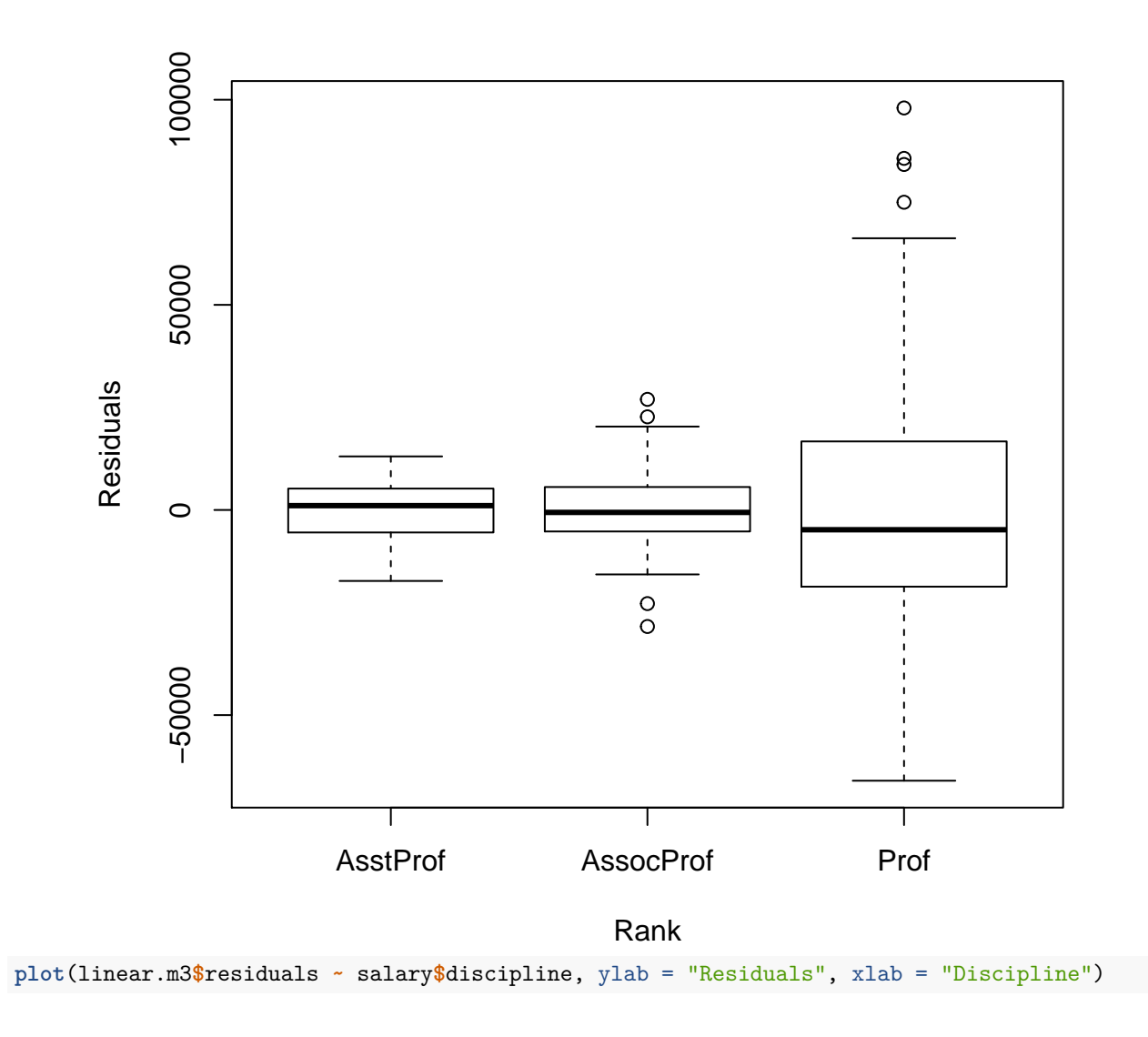

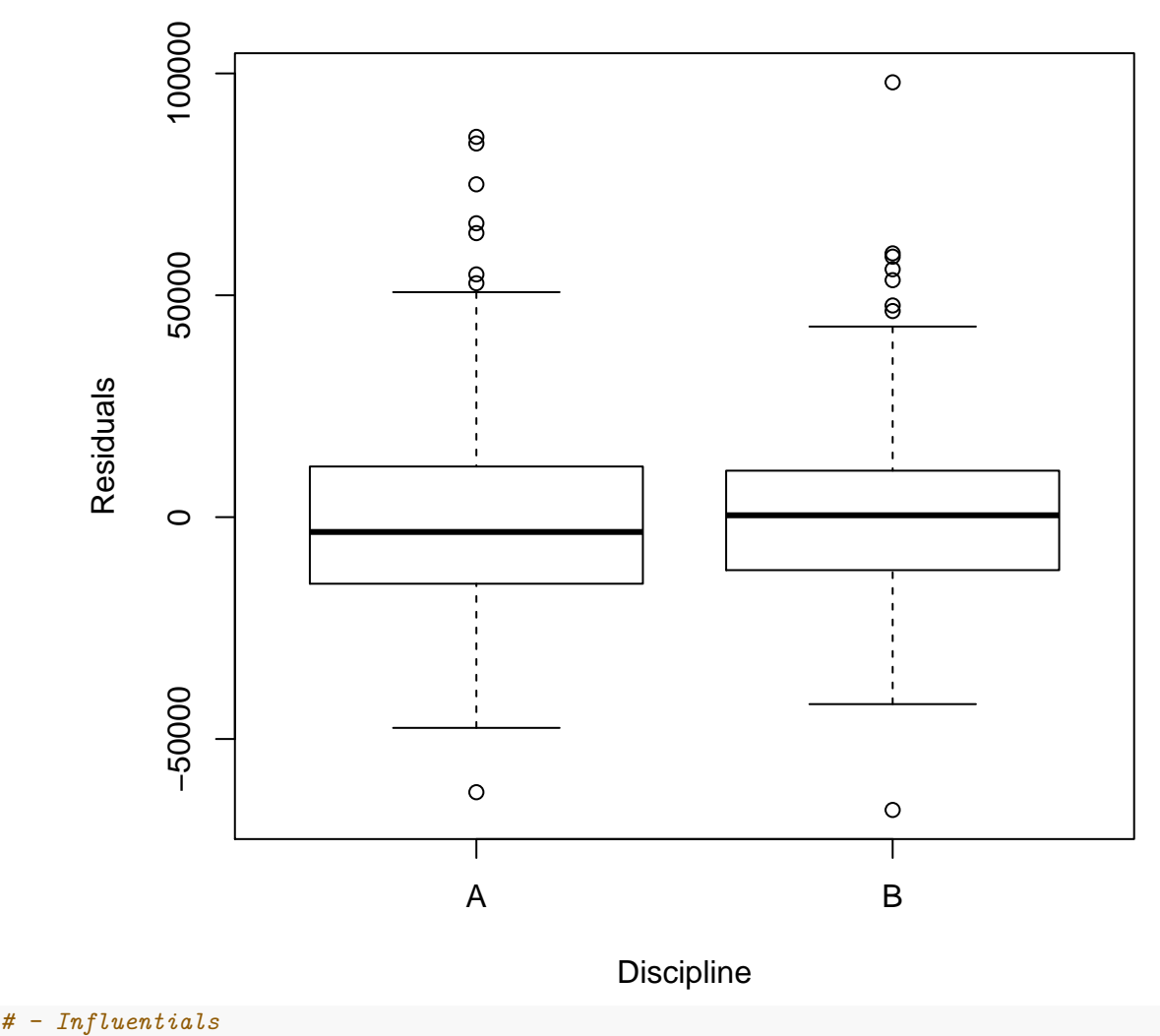

**plot**(linear.m3, which = 4) *# all D < 1*

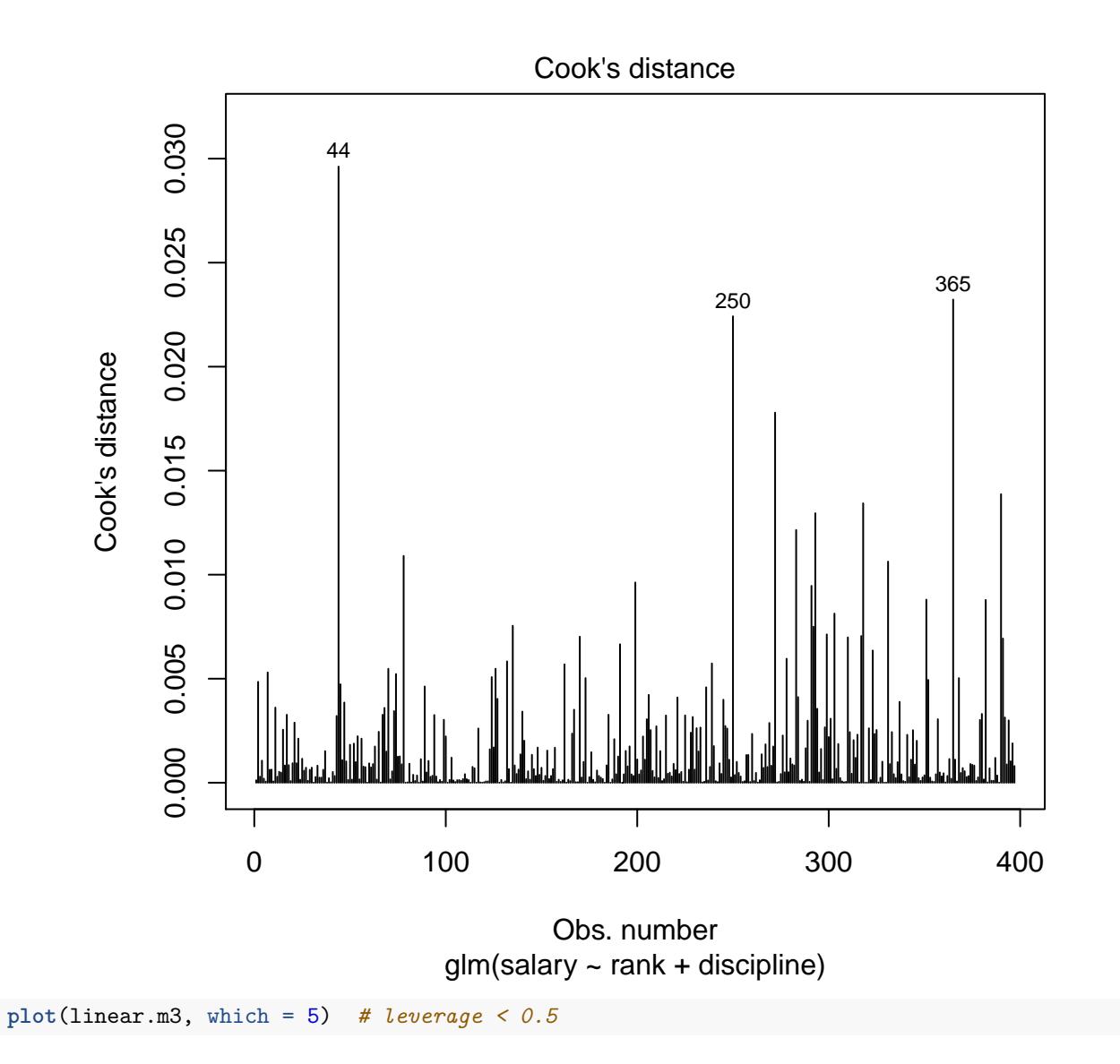

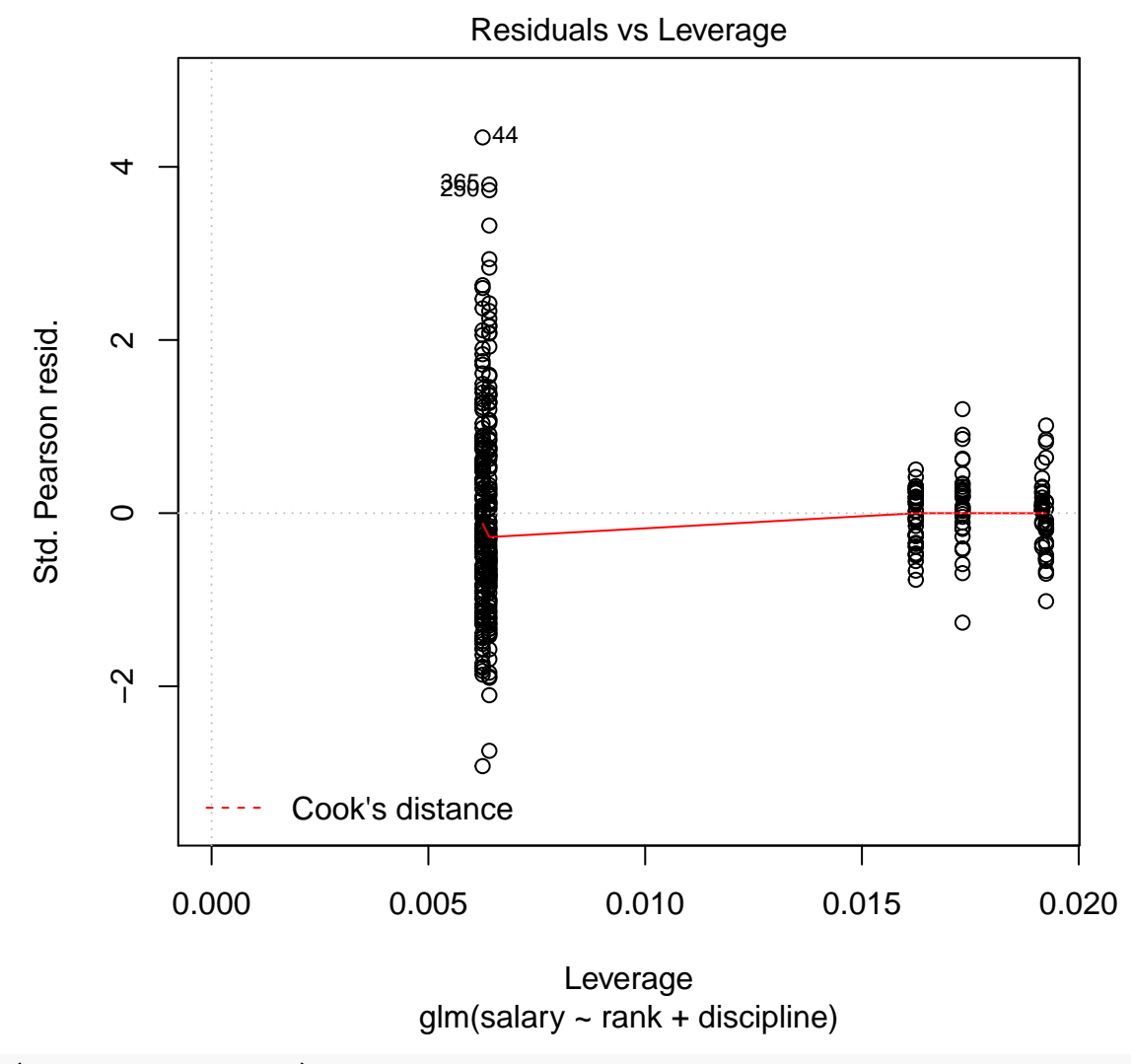

**plot**(linear.m3, which = 6)

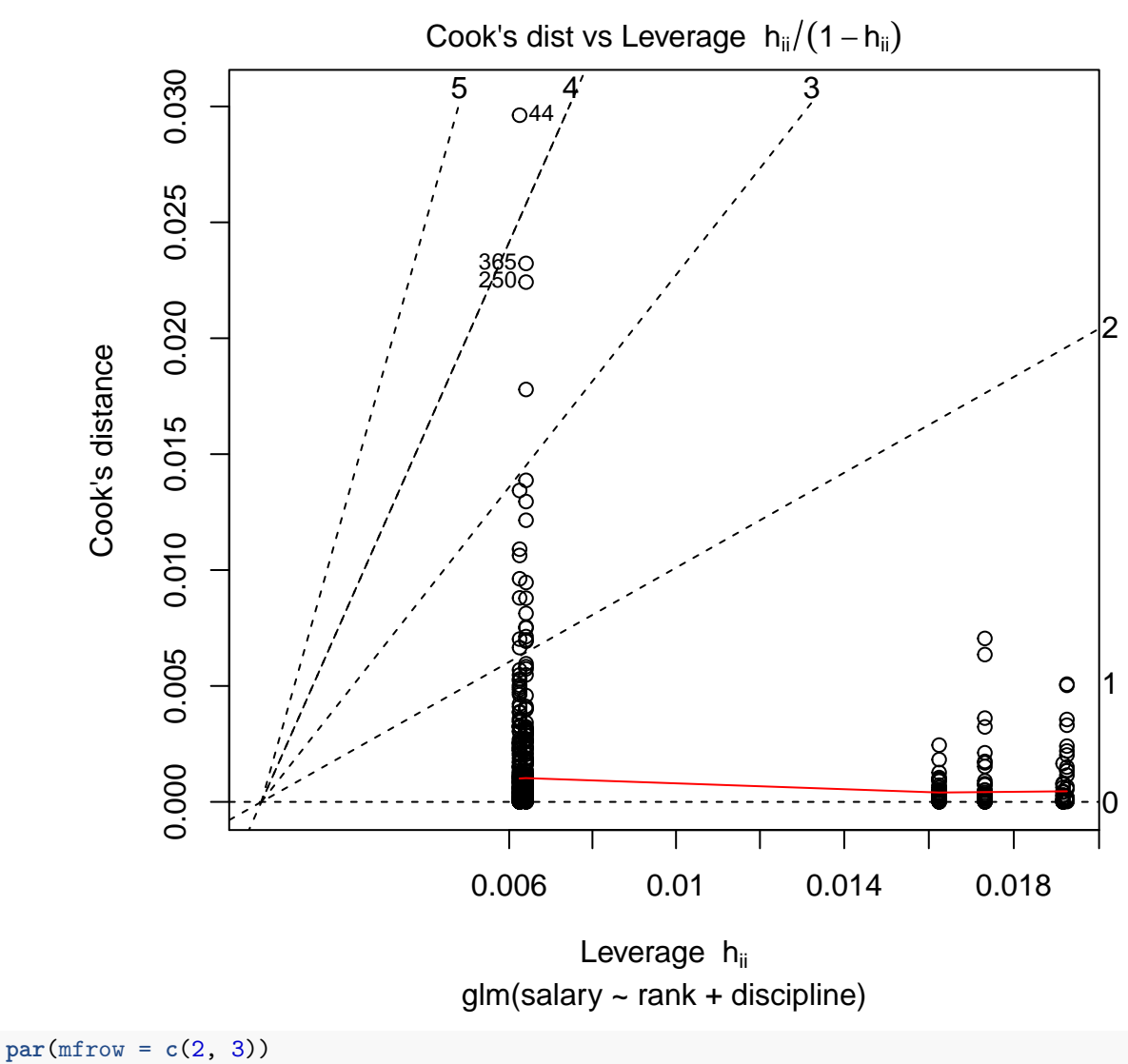

**plot**(linear.m3, which = 1**:**6)

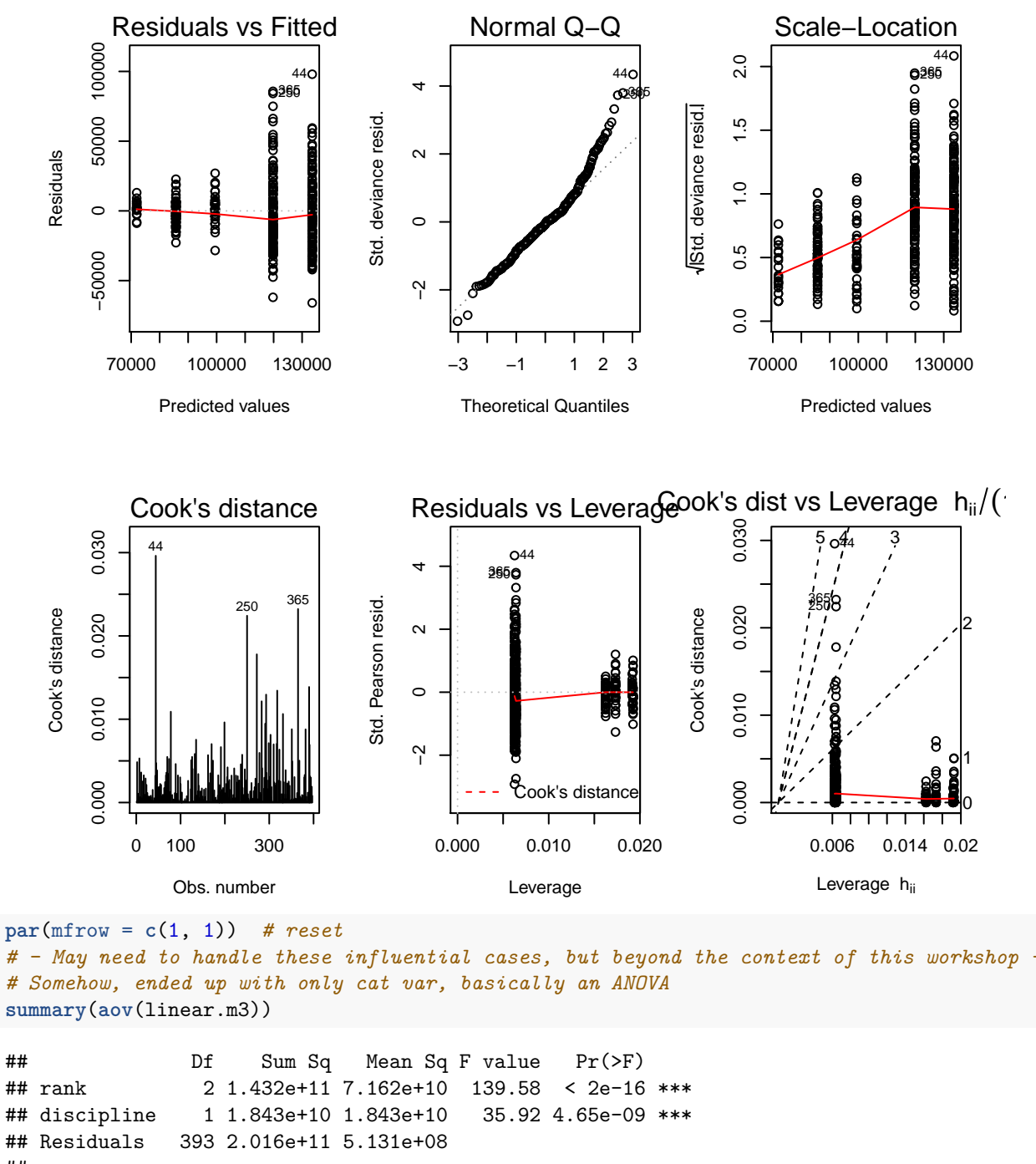

```
## ---
## Signif. codes: 0 '***' 0.001 '**' 0.01 '*' 0.05 '.' 0.1 ' ' 1
# - But it depends on your obj. of analysis, predict / compare groups
```
#### <span id="page-29-0"></span>**3.8 Final model**

```
# - Accept linear.m3
summary(linear.m3)
```

```
##
## Call:
## glm(formula = salary ~ rank + discipline, data = salary)
##
## Deviance Residuals:
## Min 1Q Median 3Q Max
## -65990 -14049 -1288 10760 97996
##
## Coefficients:
## Estimate Std. Error t value Pr(>|t|)
## (Intercept) 71944 3135 22.948 < 2e-16 ***
## rankAssocProf 13762 3961 3.475 0.000569 ***
## rankProf 47844 3112 15.376 < 2e-16 ***
## disciplineB 13761 2296 5.993 4.65e-09 ***
## ---
## Signif. codes: 0 '***' 0.001 '**' 0.01 '*' 0.05 '.' 0.1 ' ' 1
##
## (Dispersion parameter for gaussian family taken to be 513076201)
##
## Null deviance: 3.6330e+11 on 396 degrees of freedom
## Residual deviance: 2.0164e+11 on 393 degrees of freedom
## AIC: 9094.8
##
## Number of Fisher Scoring iterations: 2
library(rsq) # R^2 for GLM
rsq(linear.m3)
## [1] 0.4449805
# - salary ~ rank + discipline
final = cbind(salary[c("rank", "discipline", "salary")], predicted_salary = predict(linear.m3))
final_ranked = final[order(final$rank), ]
head(final_ranked)
## rank discipline salary predicted_salary
## 3 AsstProf B 79750 85705.28
## 12 AsstProf B 79800 85705.28
## 13 AsstProf B 77700 85705.28
## 14 AsstProf B 78000 85705.28
## 28 AsstProf B 82379 85705.28
## 29 AsstProf B 77000 85705.28
tail(final_ranked)
## rank discipline salary predicted_salary
## 391 Prof A 166605 119788.2
## 392 Prof A 151292 119788.2
## 393 Prof A 103106 119788.2
## 394 Prof A 150564 119788.2
## 395 Prof A 101738 119788.2
## 396 Prof A 95329 119788.2
# - review back levels/var
levels(salary$rank)
## [1] "AsstProf" "AssocProf" "Prof"
```

```
levels(salary$discipline)
## [1] "A" "B"
# - if rank = 'Prof', discipline = 'B'
predict(linear.m3, list(rank = "Prof", discipline = "B"), se.fit = T)
## $fit
## 1
## 133549.1
##
## $se.fit
## [1] 1790.938
##
## $residual.scale
## [1] 22651.19
head(salary[salary$rank == "Prof" & salary$discipline == "B", c("rank", "discipline", "salary")])
## rank discipline salary
## 1 Prof B 139750
## 2 Prof B 173200
## 4 Prof B 115000
## 5 Prof B 141500
## 7 Prof B 175000
## 8 Prof B 147765
mean(salary[salary$rank == "Prof" & salary$discipline == "B", "salary"])
## [1] 133393.8
# - if rank = 'AsstProf', discipline = 'B'
predict(linear.m3, list(rank = "AsstProf", discipline = "B"), se.fit = T)
## $fit
## 1
## 85705.28
##
## $se.fit
## [1] 2886.917
##
## $residual.scale
## [1] 22651.19
head(salary[salary$rank == "AsstProf" & salary$discipline == "B", c("rank", "discipline", "salary")])
## rank discipline salary
## 3 AsstProf B 79750
## 12 AsstProf B 79800<br>## 13 AsstProf B 77700
## 13 AsstProf
## 14 AsstProf B 78000
## 28 AsstProf B 82379
## 29 AsstProf B 77000
mean(salary[salary$rank == "AsstProf" & salary$discipline == "B", "salary"])
```
## [1] 84593.91

# <span id="page-32-0"></span>**References**

Fox, J., & Weisberg, S. (2017). *Car: Companion to applied regression*. Retrieved from [https://CRAN.](https://CRAN.R-project.org/package=car) [R-project.org/package=car](https://CRAN.R-project.org/package=car)

Kutner, M. H., Nachtscheim, C. J., Neter, J., & Li, W. (2005). *Applied linear statistical model (* 5th ed. Singapore: McGraw-Hill.

Revelle, W. (2017). *Psych: Procedures for psychological, psychometric, and personality research*. Retrieved from<https://CRAN.R-project.org/package=psych>

Zhang, D. (2017). *Rsq: R-squared and related measures*. Retrieved from [https://CRAN.R-project.org/](https://CRAN.R-project.org/package=rsq) [package=rsq](https://CRAN.R-project.org/package=rsq)